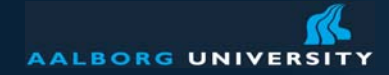

# **ERP Course: Enterprise Application Integration Readings: Chapter 3 from Gustavo Alonso et al**

Peter Dolog dolog [at] cs [dot] aau [dot] dk E2-201Information Systems November 15, 2006

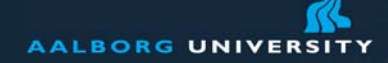

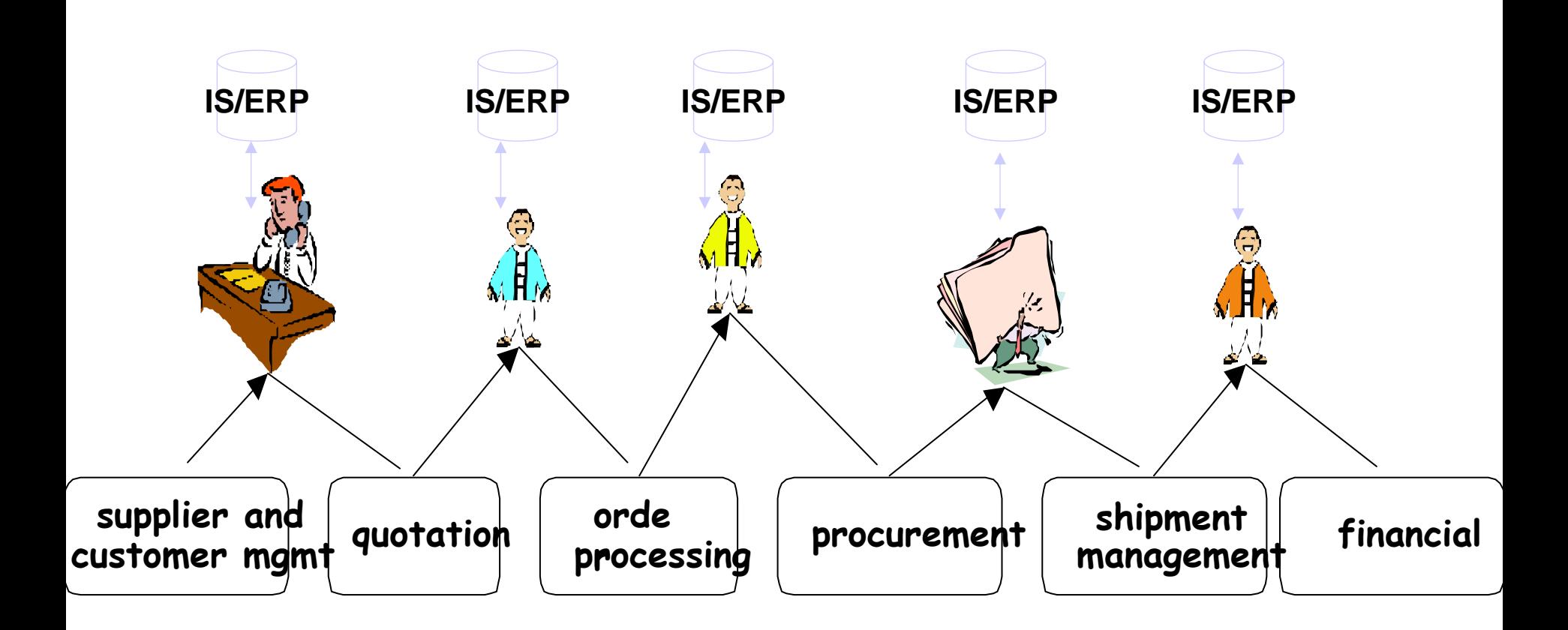

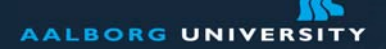

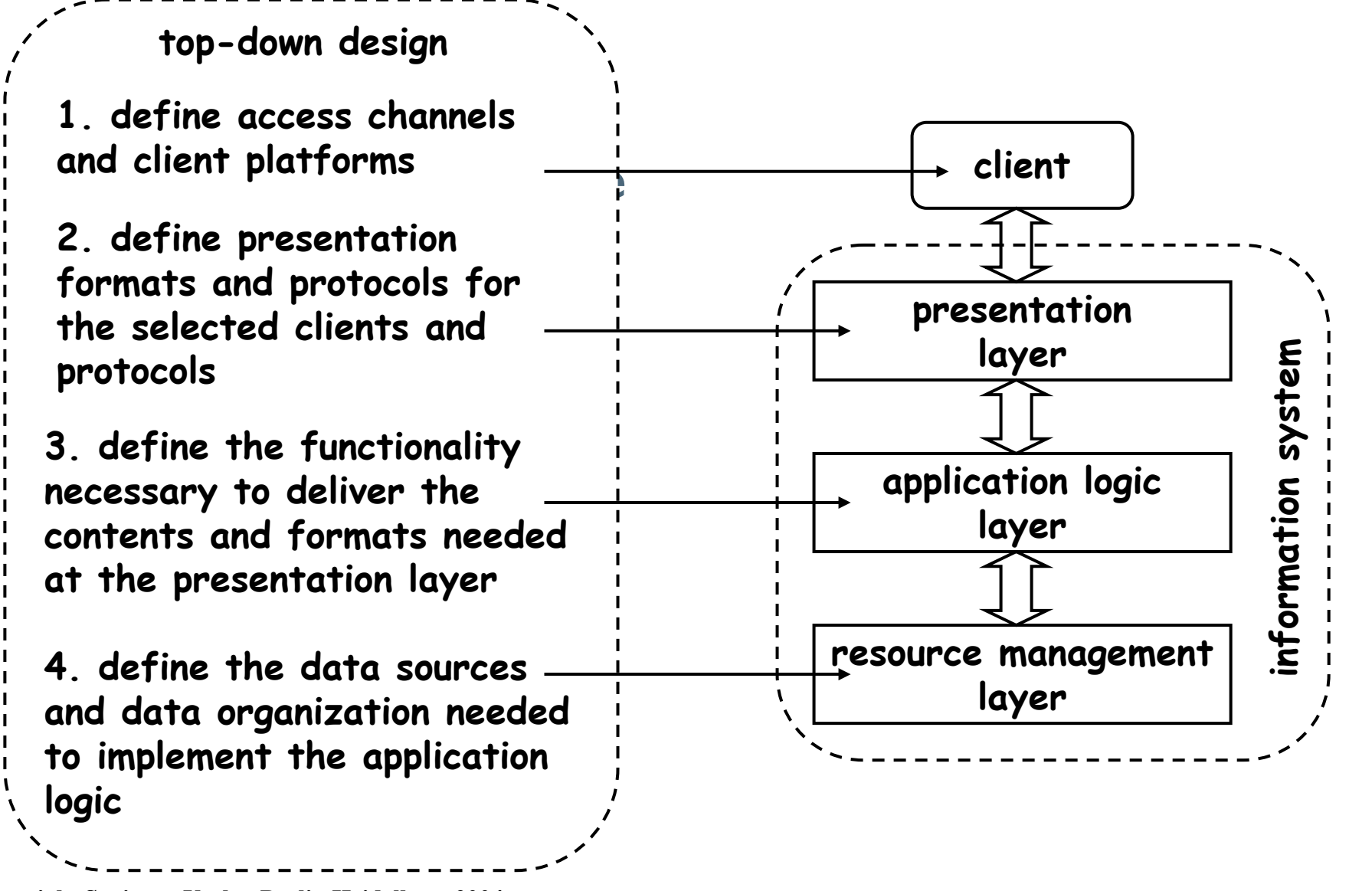

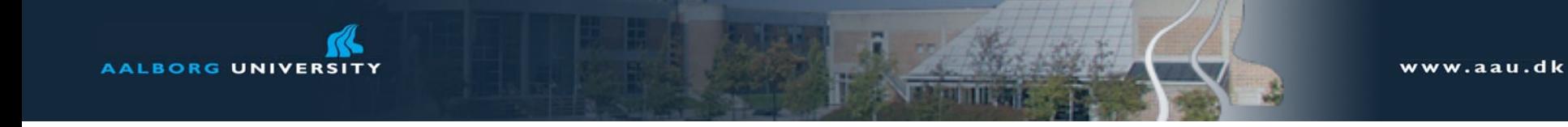

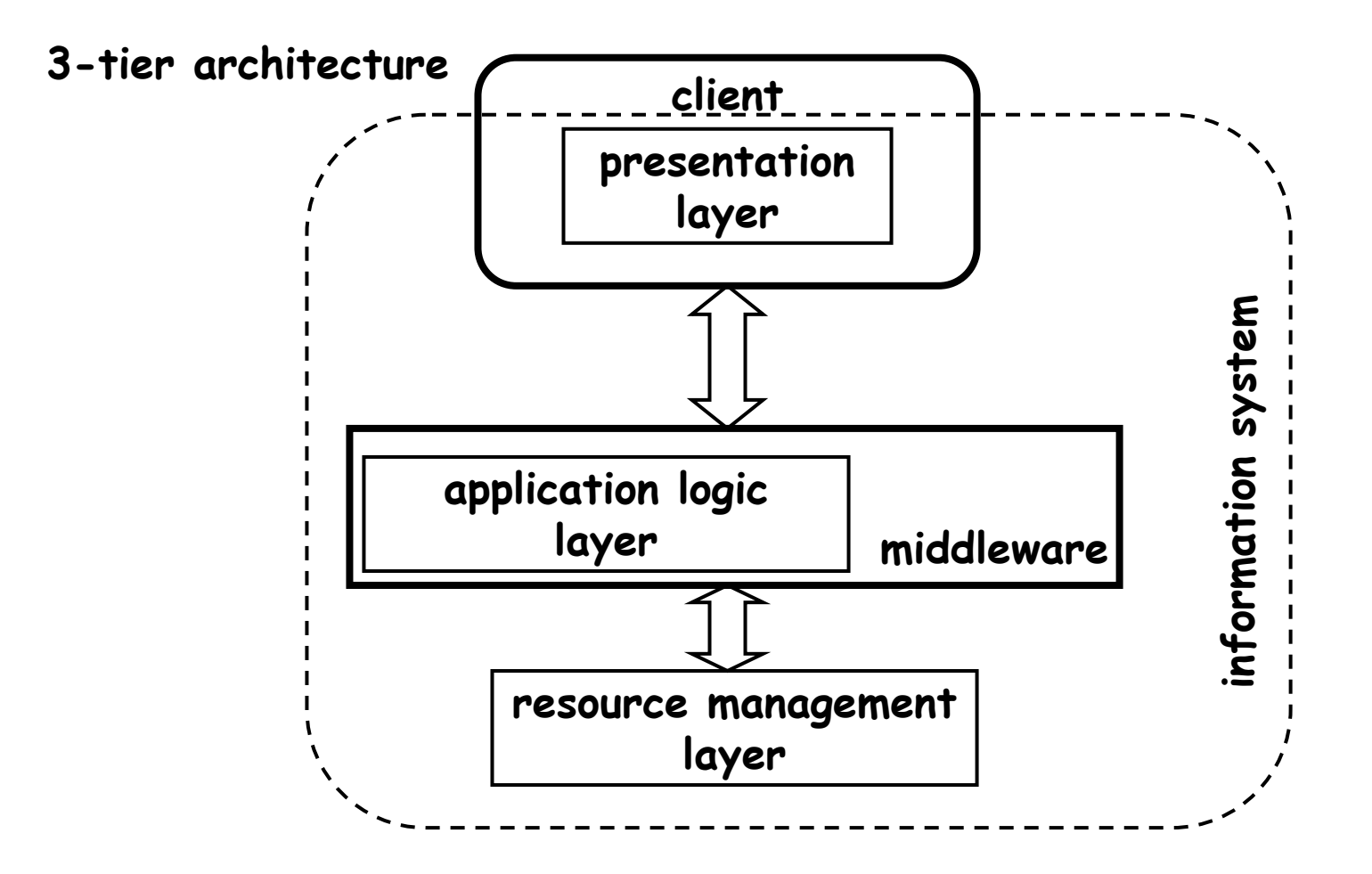

Peter Dolog, ERP Course, EAI 4

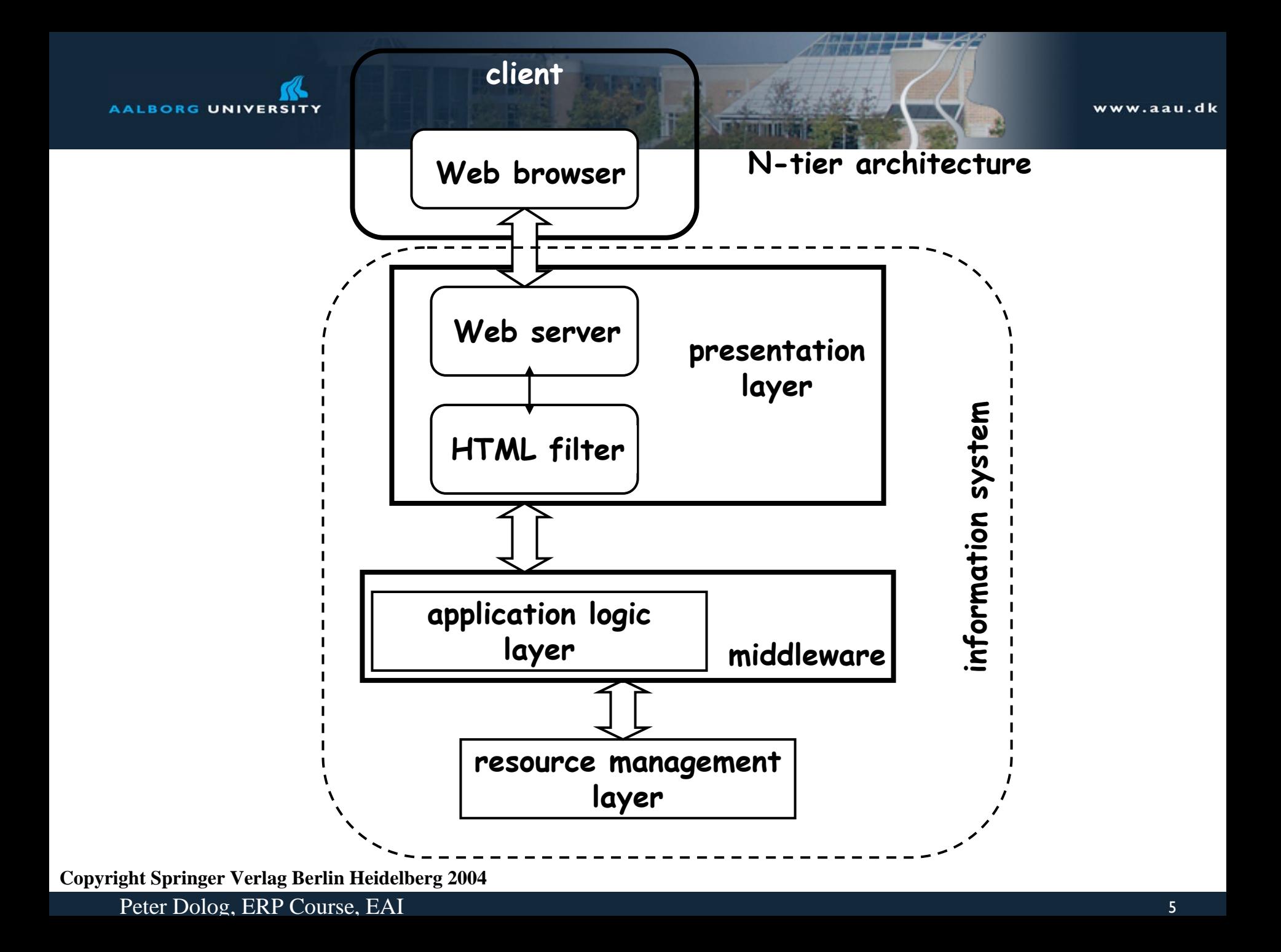

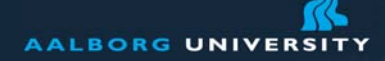

## **Blocking/Synchronous Communication**

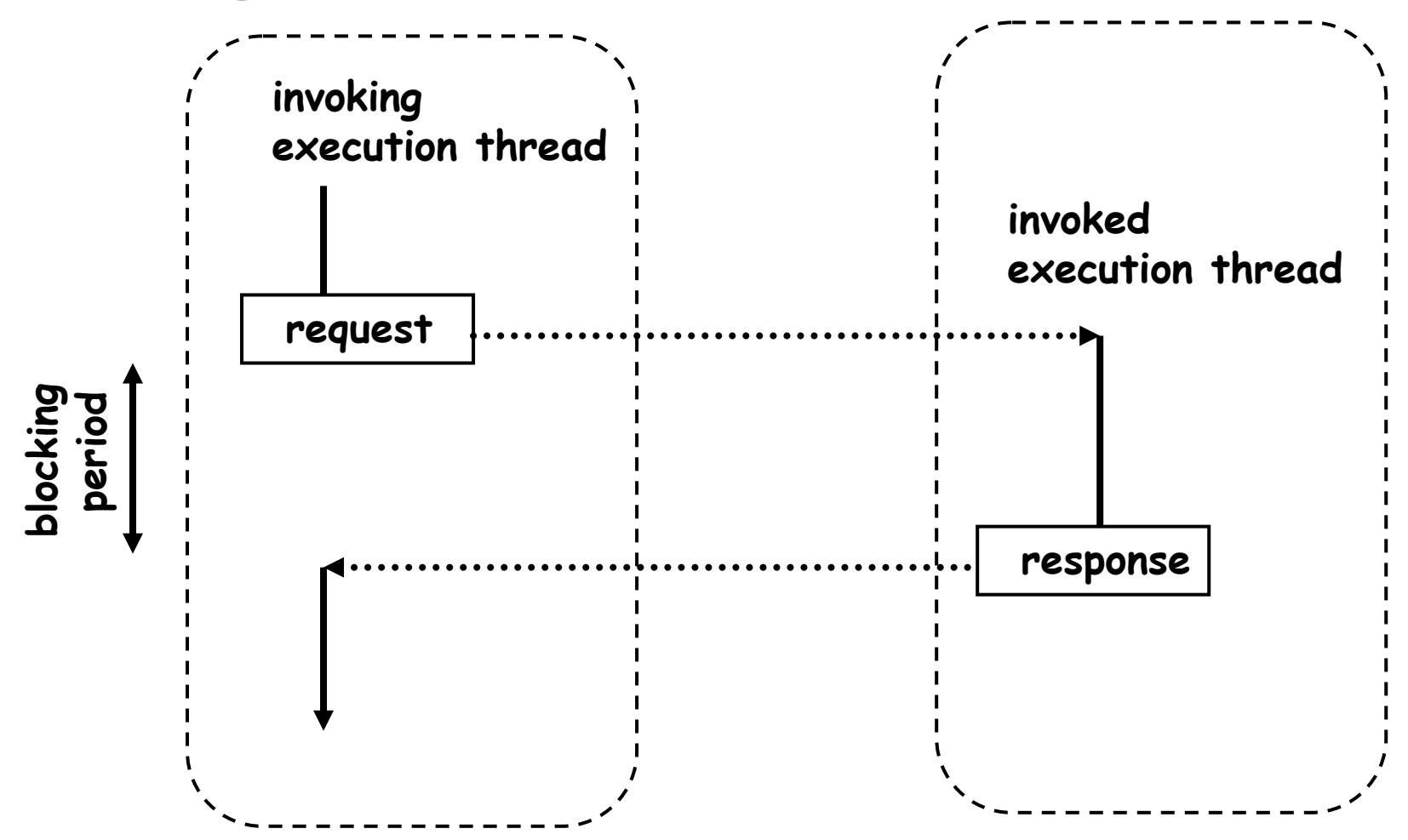

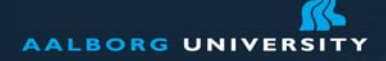

#### **Nonblocking/Asynchronous Communication**

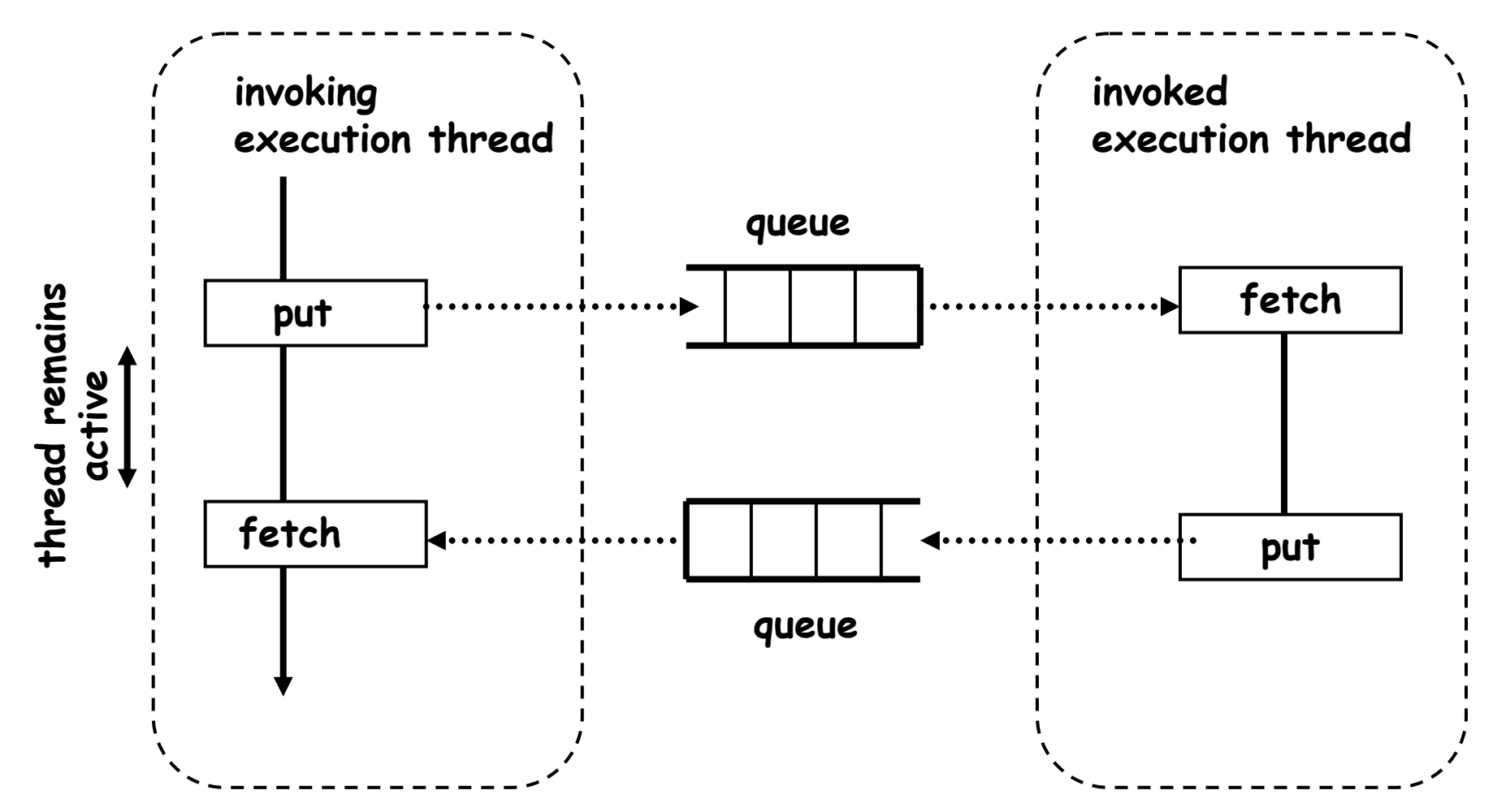

**Copyright Springer Verlag Berlin Heidelberg 2004** 

Peter Dolog, ERP Course, EAI 7

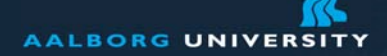

#### **RPC Abstraction**

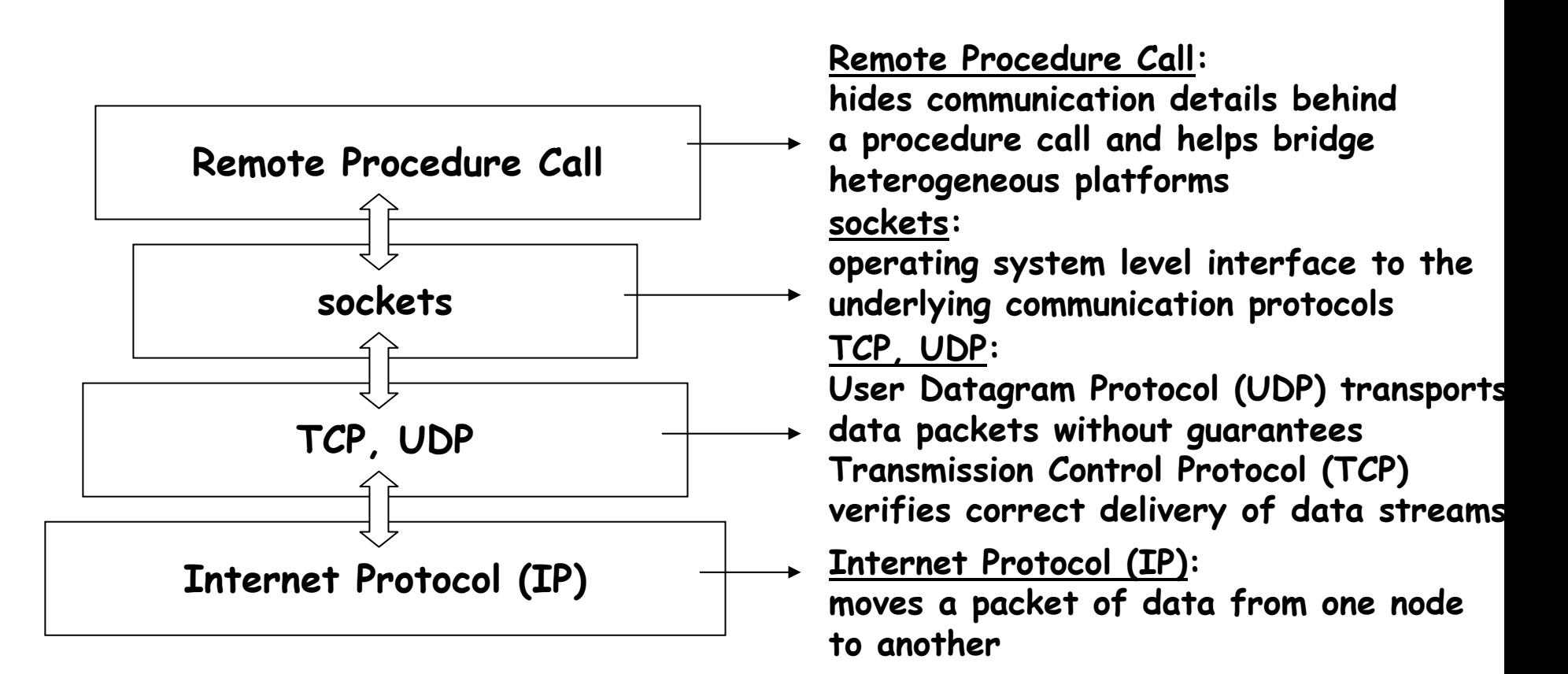

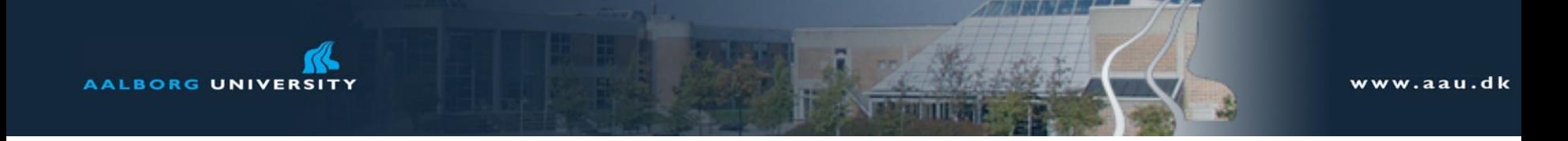

### **RPC**

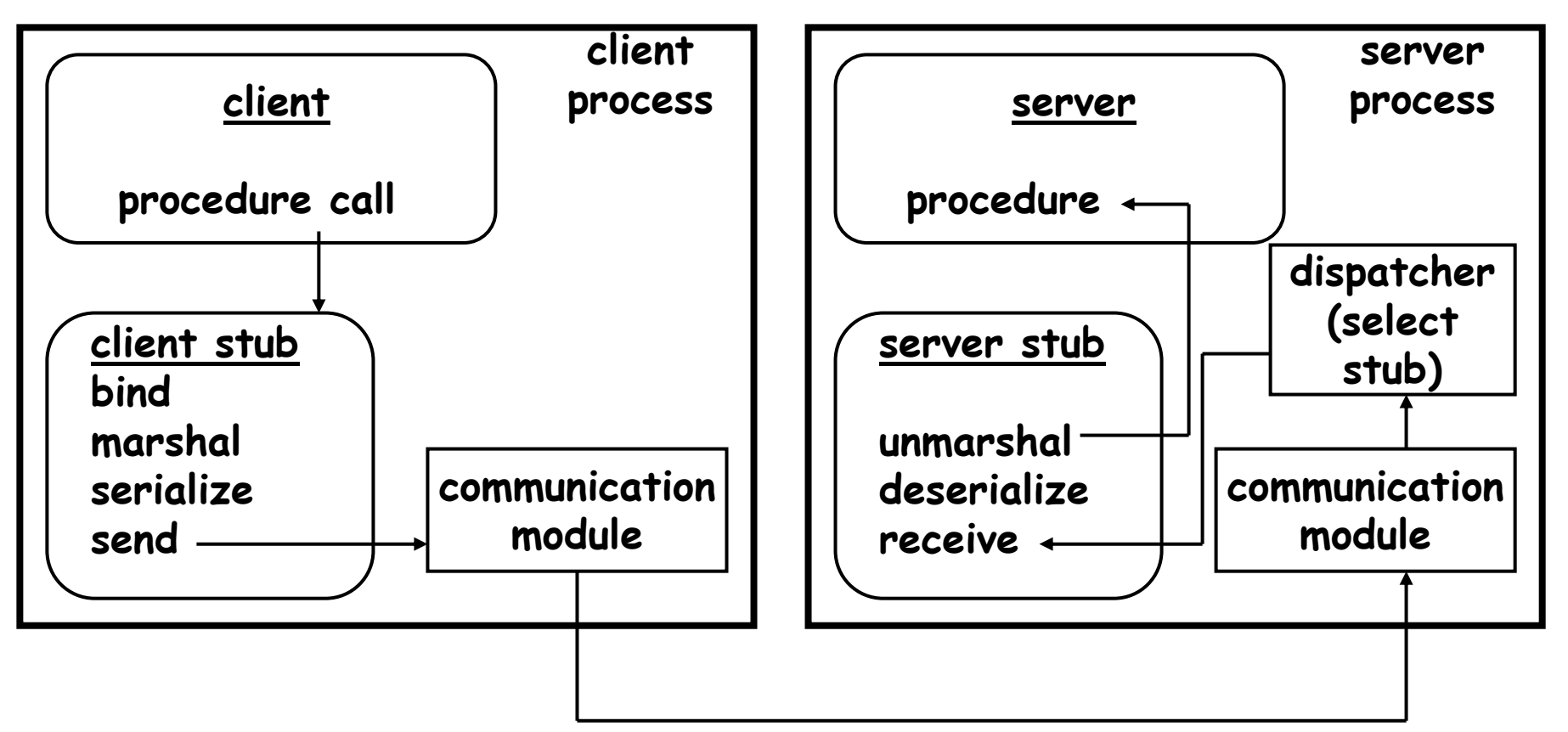

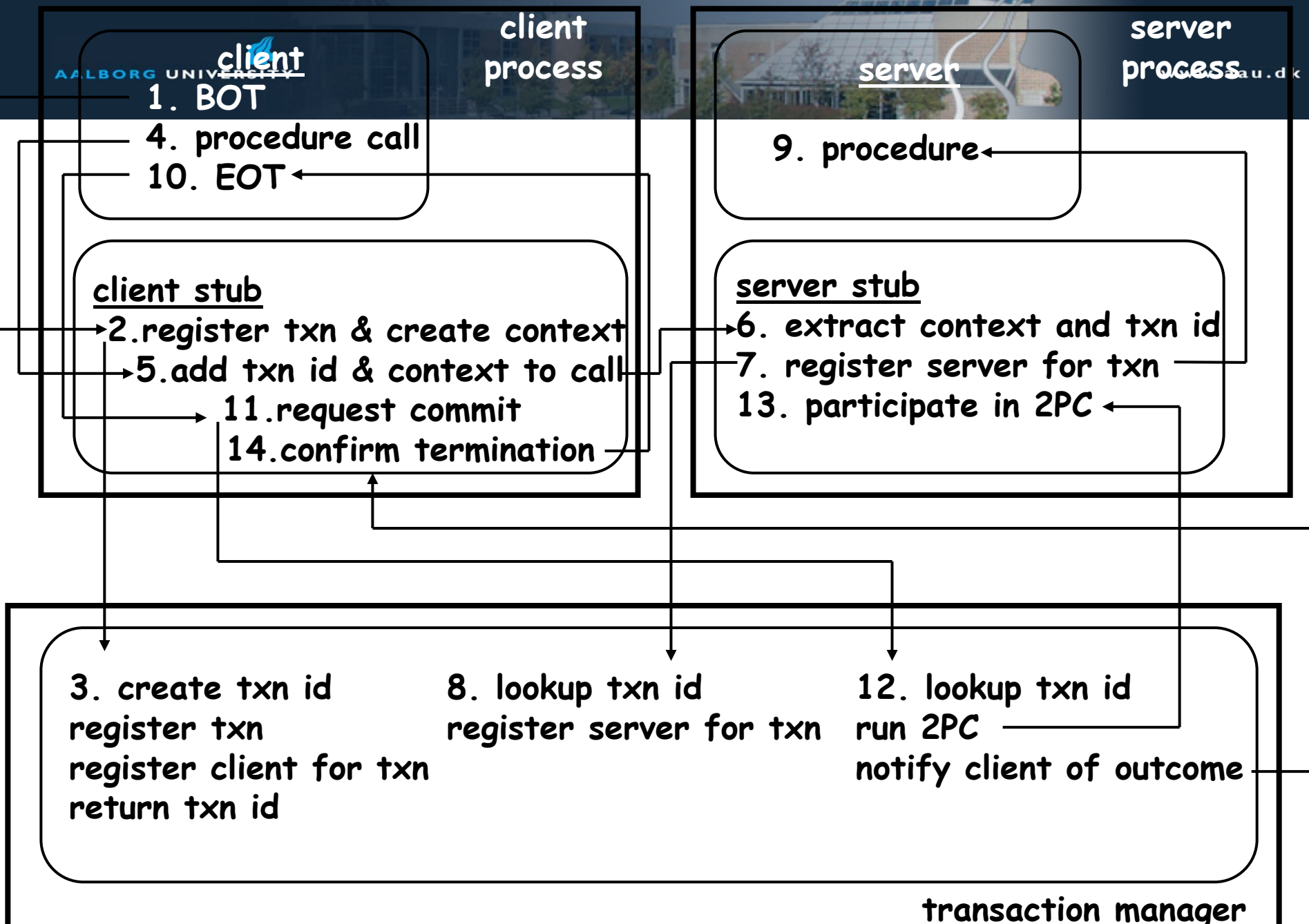

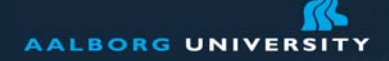

www.aau.dk

#### **Other Middleware**

Object brokers Object monitors Message-oriented middleware Message brokers

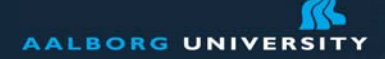

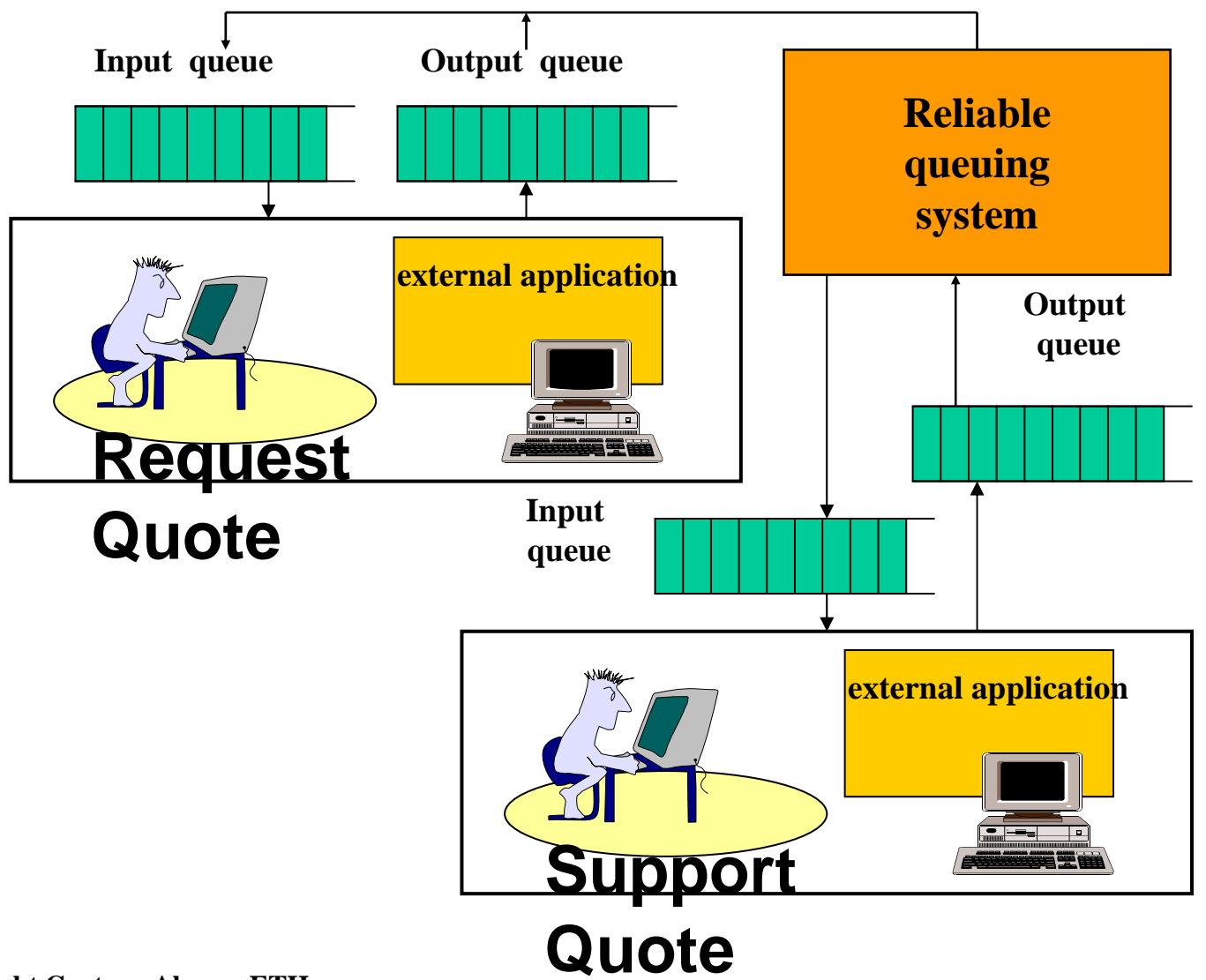

**Copyright Gustavo Alonso, ETH** 

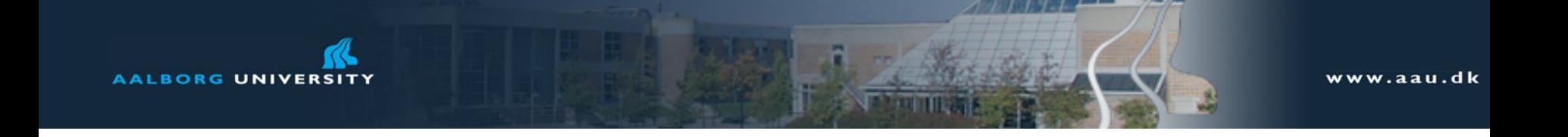

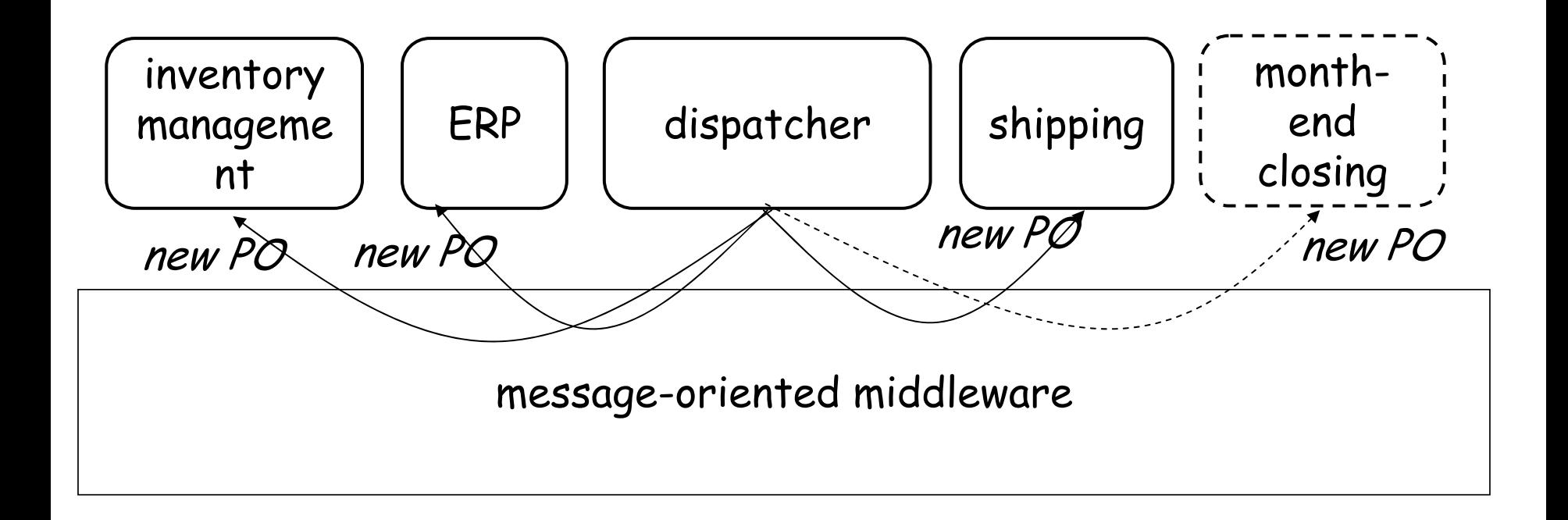

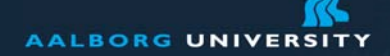

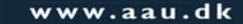

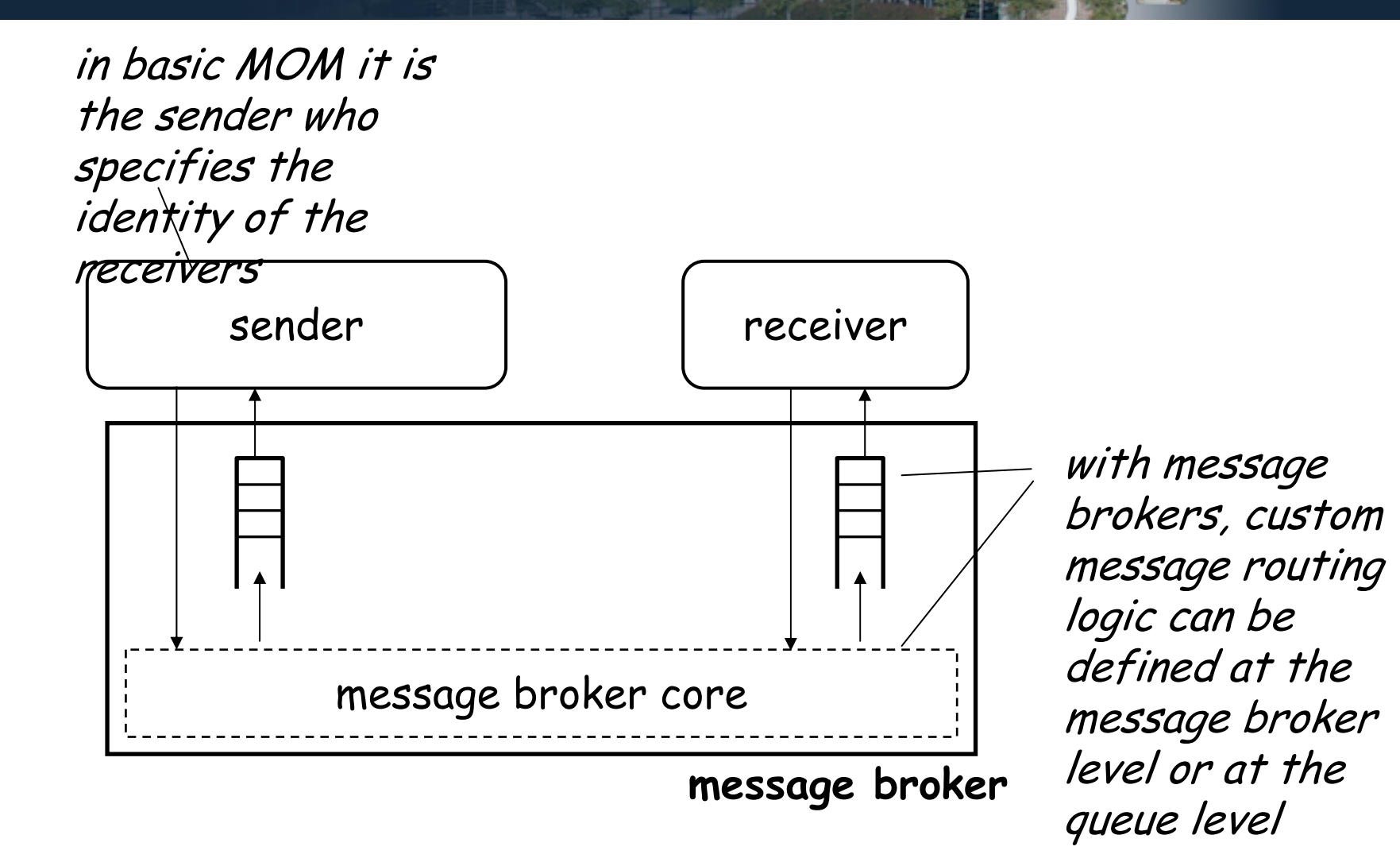

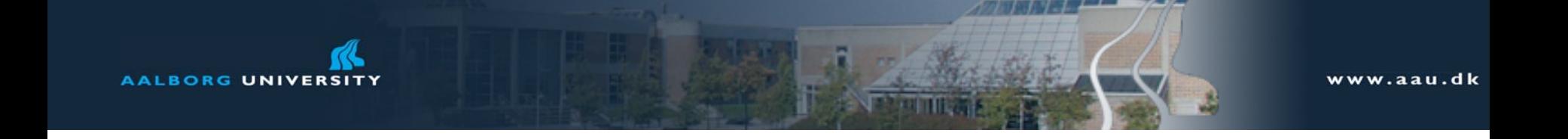

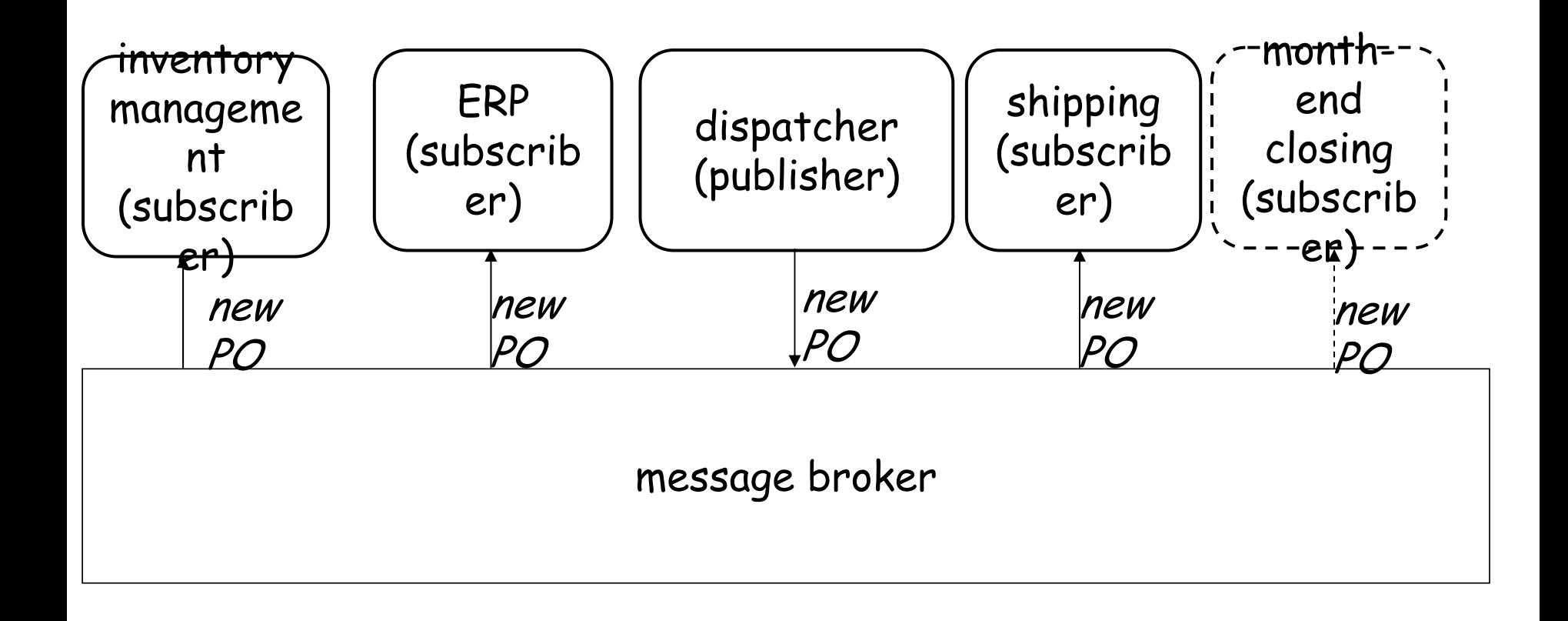

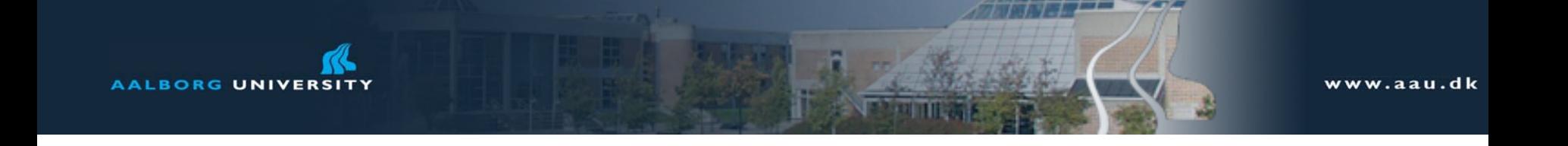

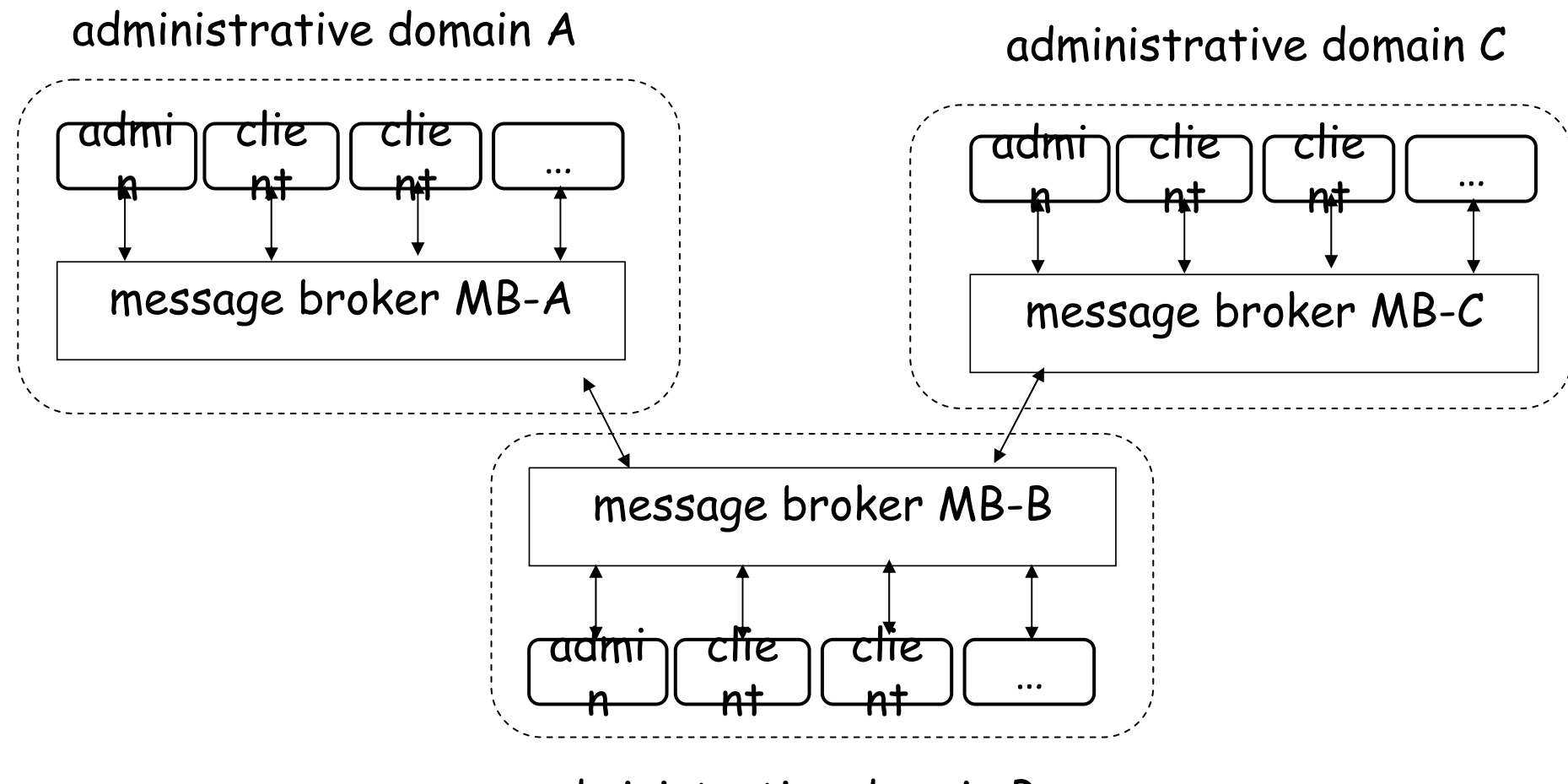

administrative domain B

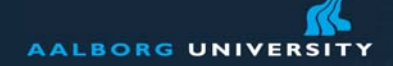

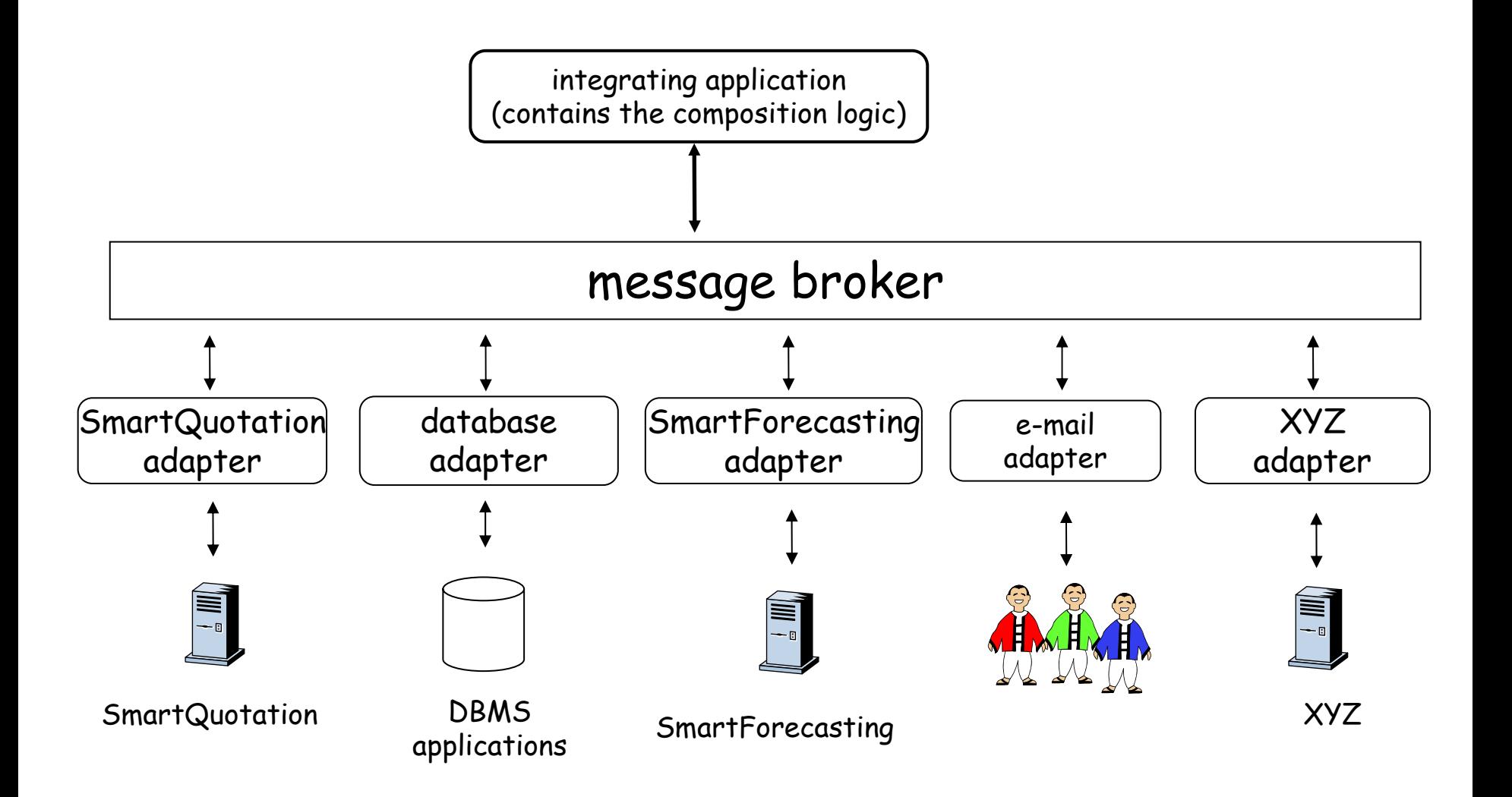

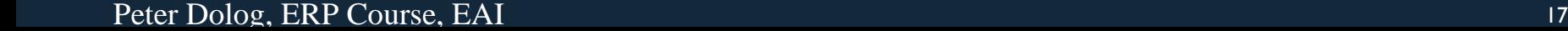

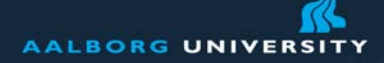

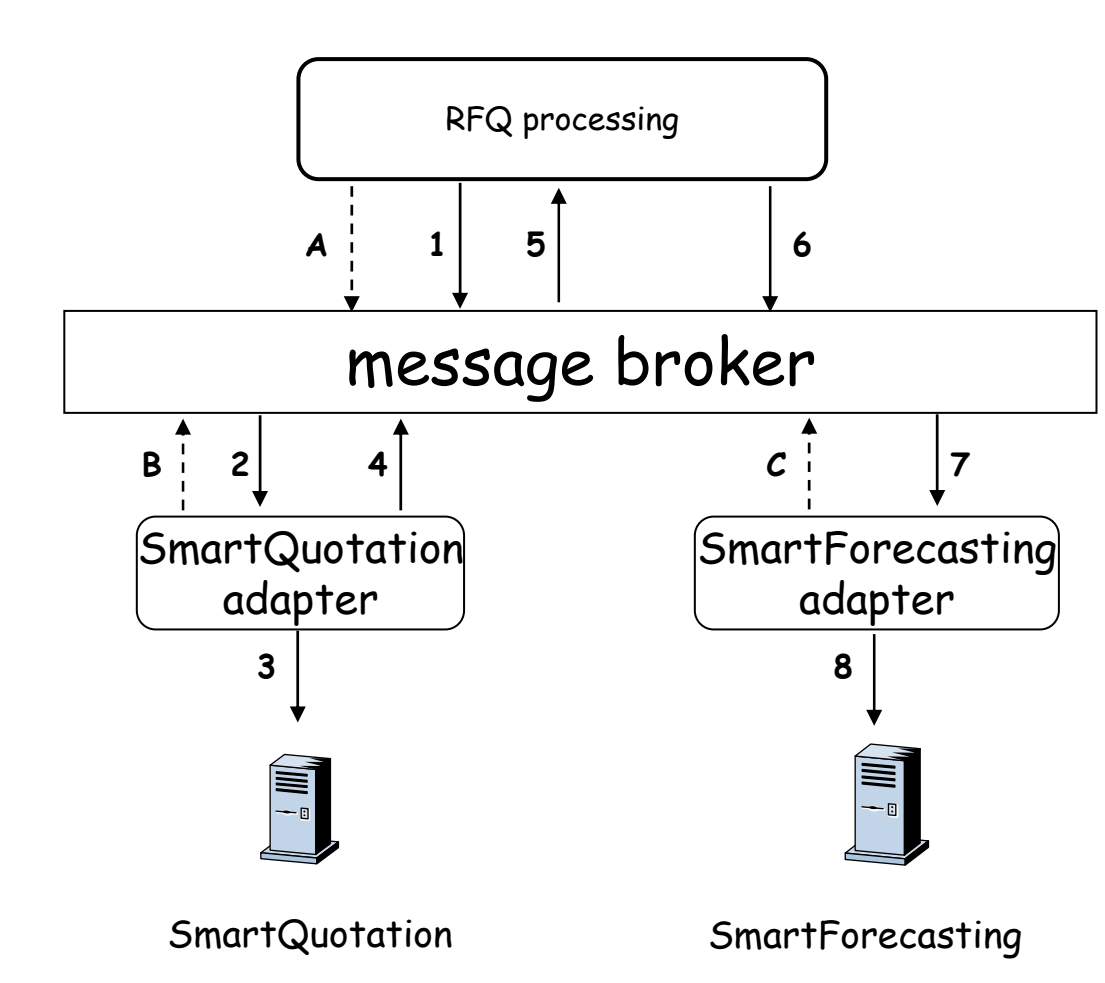

at systems startup time (can occur in any order, but all must occur before RFQs are executed)

A: subscription to message quote

B: subscription to message quoteRequest

C: subscription to message newQuote

at run time: processing of a request for quote.

1: publication of a *quoteRequest* message

2: delivery of message quoteRequest

3: synchronous invocation of the getQuote function

4: publication of a *quote* message

- 5: delivery of message quote
- $6:$  publication of a new Quote message

7: delivery of message newQuote

 $8:$  invocation of the createForecastEntry procedure

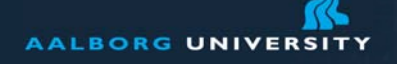

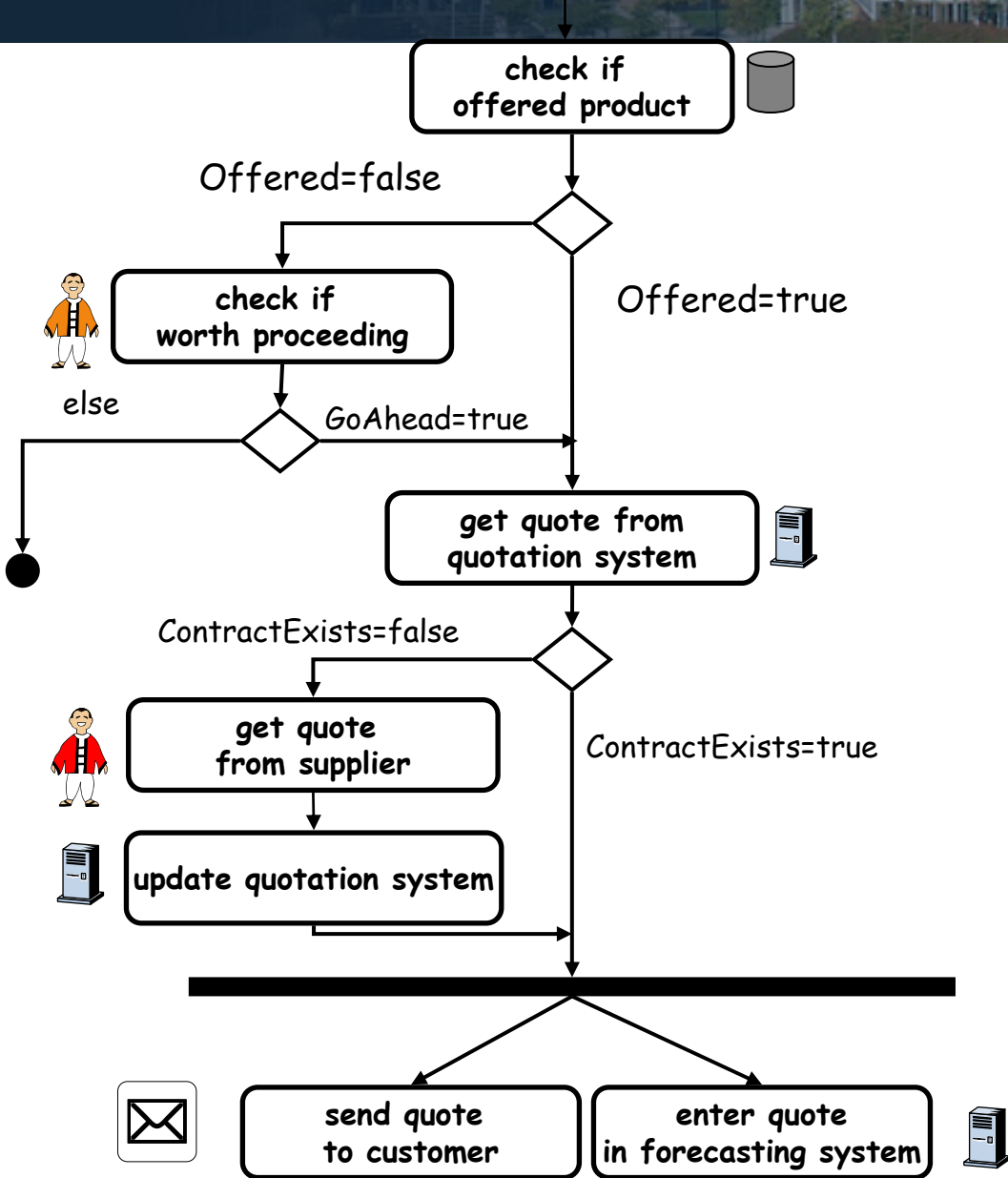

**variables:**QuoteReferenceNumber: int Customer: String Item: String Quantity: int RequestedDeliveryDate: Date DeliveryAddress: String GoAhead: Bool ContractExists: Bool Offered: Bool

www.aau.dk

#### Peter Dolog, ERP Course, EAI <sup>19</sup> **Copyright Springer Verlag Berlin Heidelberg 200**

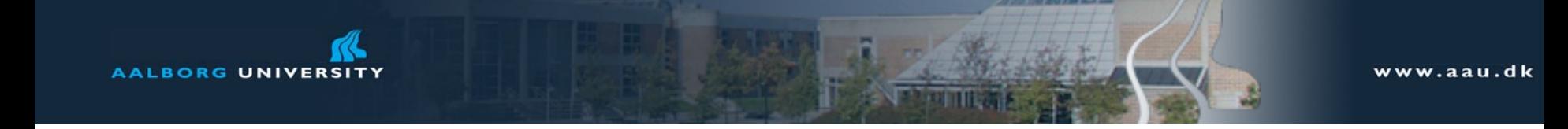

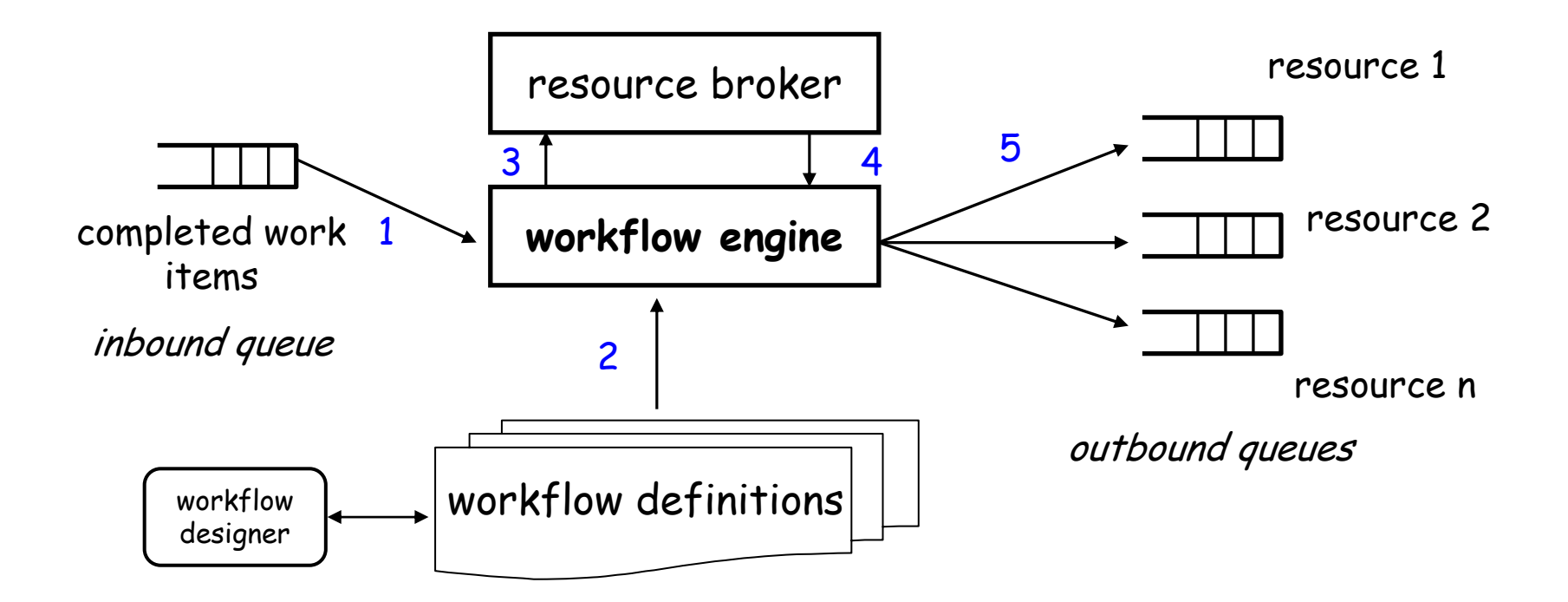

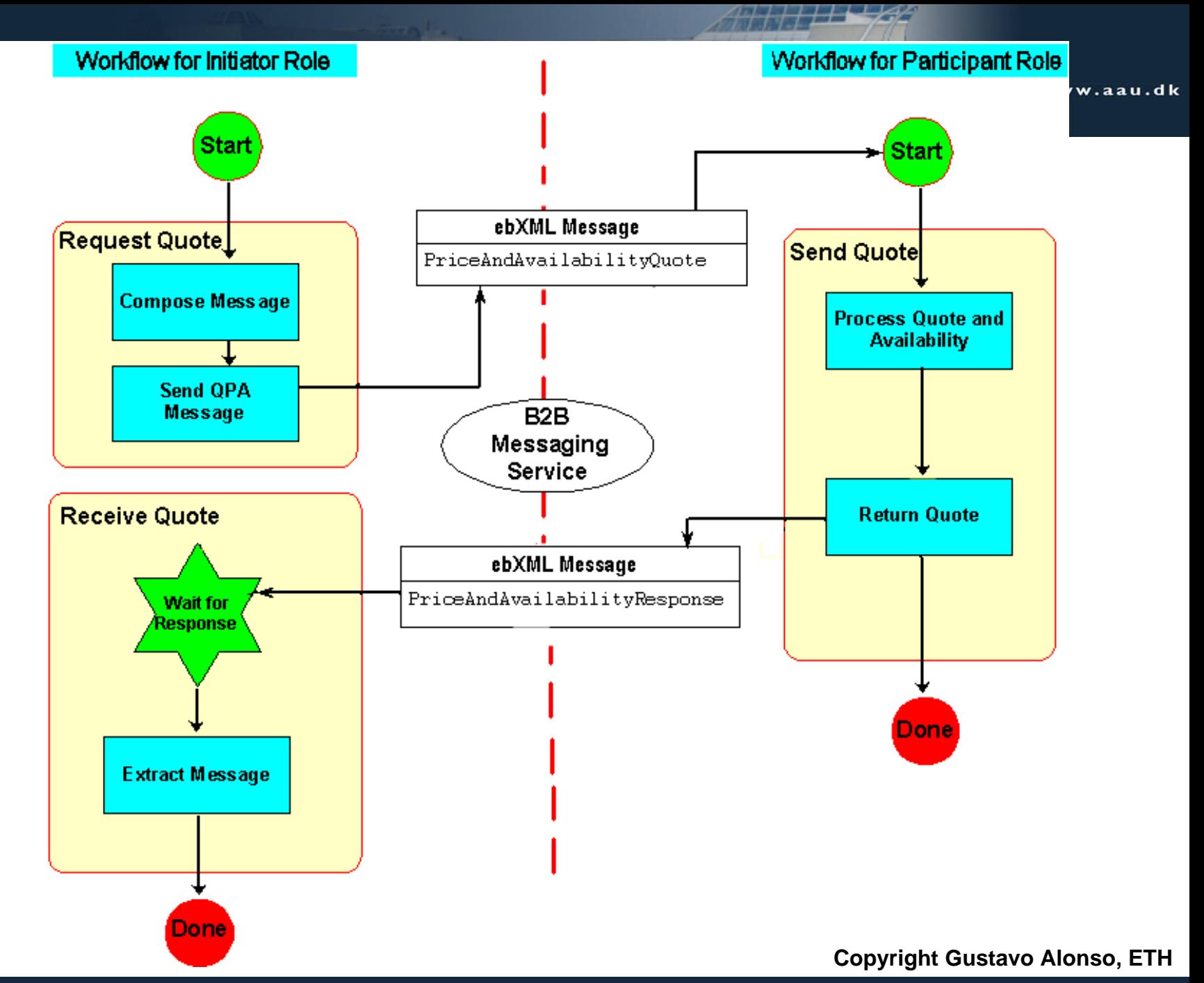

Peter Dolog, ERP Course, EAI 21

**AA**